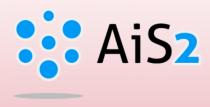

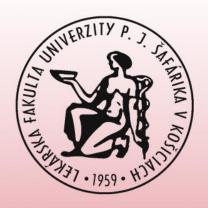

# How to check registered courses in AIS

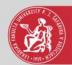

## Log in to AIS

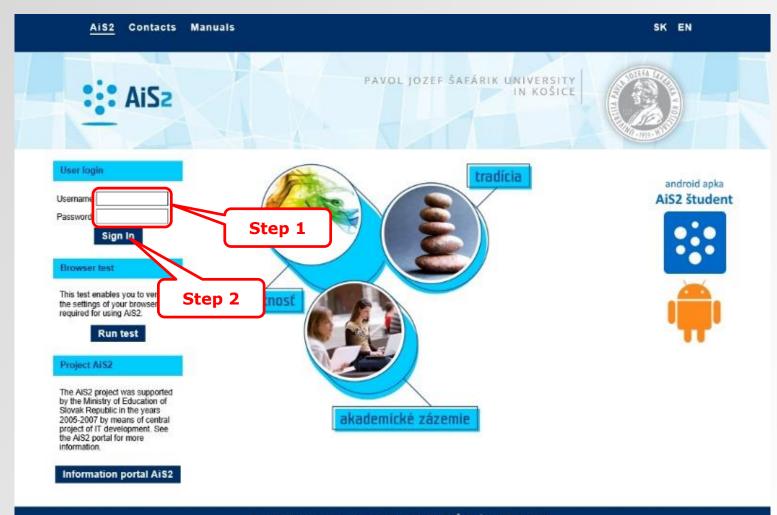

Academic information system AiS2 © UPJŠ Košice 2007-2020

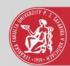

### Courses

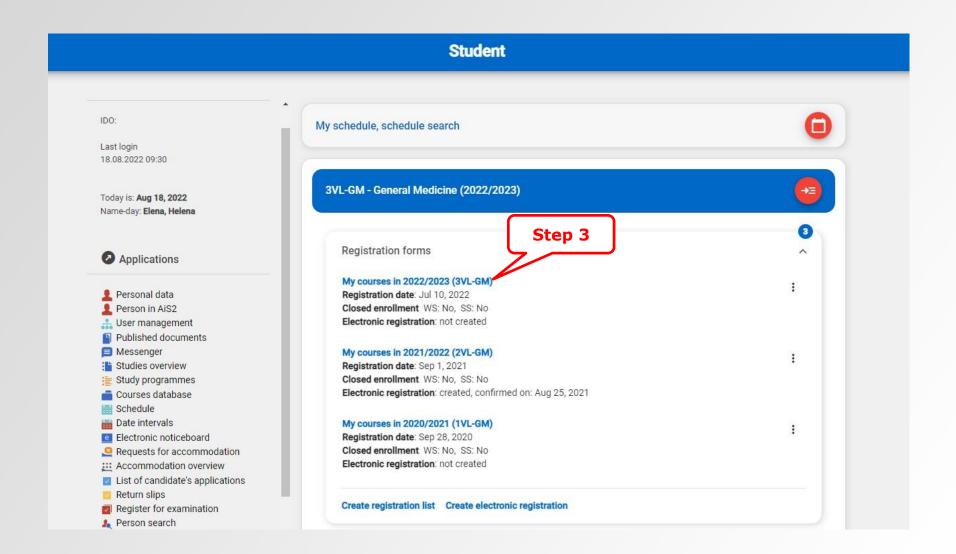

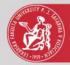

# Courses

#### My courses

2022/2023 - 3VL-GM - General Medicine

| Courses                             | Exams       | Continuous assessments | ı:l Overviews |             | A             |
|-------------------------------------|-------------|------------------------|---------------|-------------|---------------|
| Courses enrollmen                   | ıt          |                        | Whole year    | Winter Sem. | O Summer Sem  |
| - compulsory courses                | 1           |                        |               |             | Credits: 60/0 |
| Internal Medicine - P<br>IP-GM (EN) | ropedeutics | 5C, WS<br>2L+2P        | )             | ō           | :             |
| Internal Medicine 1<br>IM-GM1 (EN)  |             | 5C, SS<br>3L+3P        |               | õ           | :             |
| Microbiology 2<br>MB-GM2 (EN)       |             | 6C, WS<br>2L+3P        |               | Ô           | :             |
| Pathological Anatom<br>PA-GM1 (EN)  | ny 1        | 7C, WS<br>4L+4P+1CS    |               | ō           | ı             |
| Pathological Anatom<br>PA-GM2 (EN)  | ny 2        | 8C, SS<br>4L+4P+1CS    |               | Ô           | * *           |